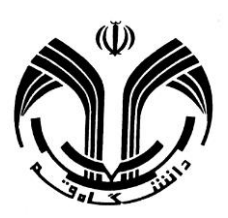

## **مراحل درخواست خوابگاه تا تحویل اتاق در سیستم گلستان دانشگاه قم**

**درخواست خوابگاه و هم اتاقی )اردیبهشت ماه( پرداخت اجاره بها ) نیمه اول شهریور ماه(** 

**تحویل اتاق**

**مراحلی که بایستی در اردیبهشت ماه توسط دانشجو انجام پذیرد:**

- -1 ویرایش و تایید اطالعات خوابگاهی دانشجو
- -2 تایید اطالعات خوابگاهی دانشجو توسط مدیریت در سیستم گلستان
- ۳- درخواست و تقاضای خوابگاه فقط برای ترم آینده (این قسمت برای کسانی که بده است این نشده است، فعال نیست و از انجام این مرحله و ادامه مراحل بعد باز می مانند)
	- ۴- درخواست گروهی خوابگاه دانشجویان روزانه (انتخاب هماتاقیها) توسط نماینده گروه (لازم بذکر است که تمام اکثار بایستی تا مرحله سوم را انجام داده باشند) **تذکر مهم:** دانشجویانی که قادر به انتخاب هم اتاقی نبوده اند بایستی گروه یک نفره تشکیل دهند.

<mark>تذکر مهم</mark>: انتخاب اتاق و خوابگاه صرفاً به منزلهی ارائه پیشنهاد از جانب دانشجو میباشد و ممکن است داره مواری می است و موارد و موارد و موارد دیگر، خوابگاه و است و یا موارد دیگر، خوابگاه و اتاق پیشنهادی و تعداد نفرات اتاق تغییر نماید.

## **مراحلی که بایستی در شهریورماه انجام پذیرد:**

- -5 انتساب اتاق به دانشجو توسط سرپرست خوابگاه هم در سیستم گلستان و هم در فاز2 صندوق رفاه [\(/ir.swf.bp://http](http://bp.swf.ir/) [\(](http://bp.swf.ir/)
	- -6 پیگیری دانشجو در مورد نتیجه درخواست خوابگاه و انتساب اتاق به ایشان از طریق منوی اطالعات جامع خوابگاهی دانشجو
		- -7 وارد شدن دانشجو در سایت صندوق رفاه و واریز هزینه خوابگاه ( [/ir.swf.bp://http\(](http://bp.swf.ir/)
			- -8 ثبت فیش واریزی در سایت گلستان توسط دانشجو
- ۹- مشاهده توسط مدیریت و تحویل قطعی اتاق به دانشجو (قابل ذکر است در صورت عدم پرداخت هزینه خوابگاه، اتاق از رزرو دانشجو خارج شده و به دانشجوی دیگر تعلق می گیرد)
	- ۱۰- پرینت از گزارش ۱۴۲۵ (مجوز ورد به خوابگاه) و به همراه داشتن آن در زمان ورود به خوابگاه

## **راهنمای تصویری مراحلی که بایستی در اردیبهشت ماه توسط دانشجو انجام پذیرد:**

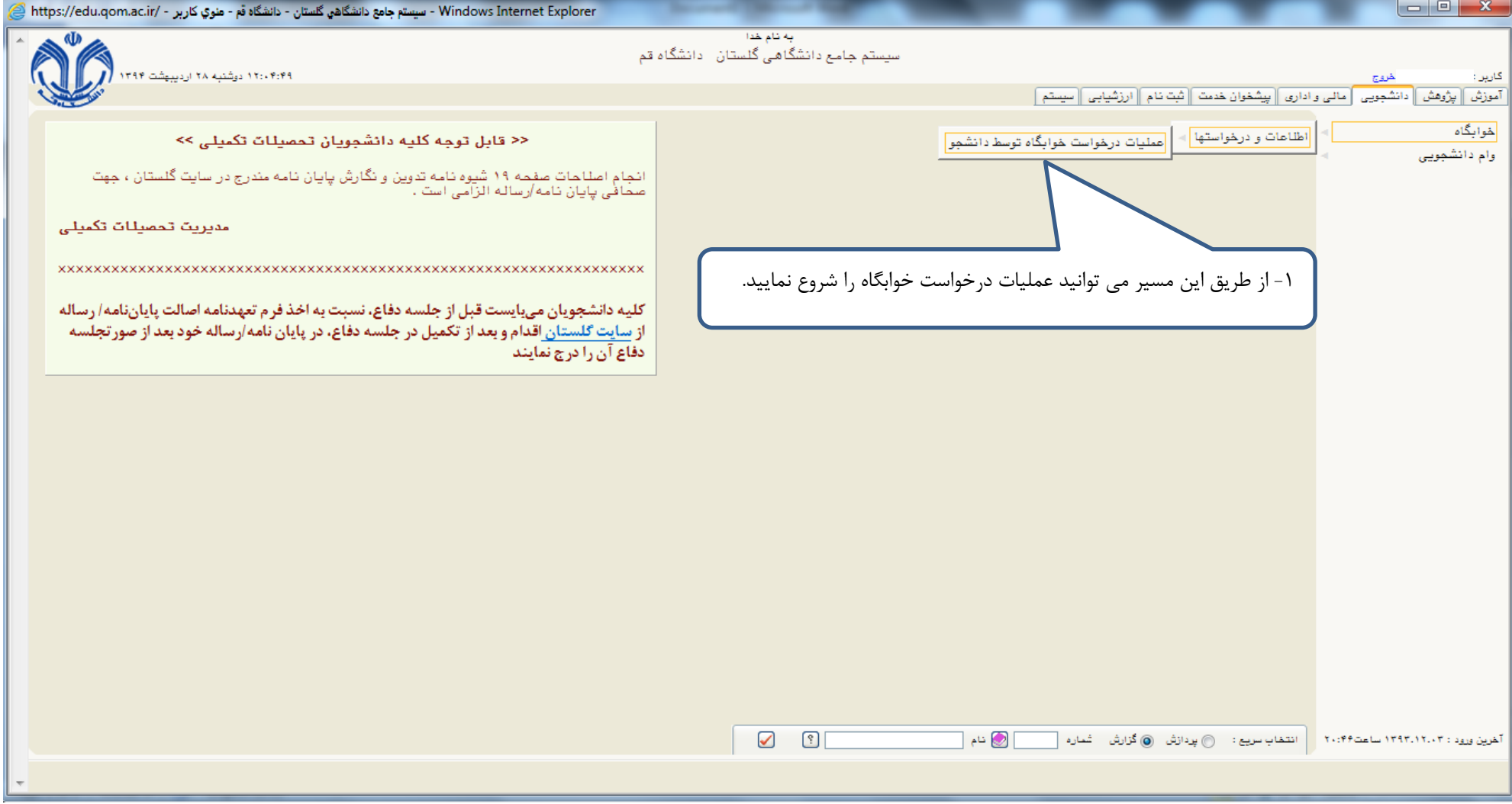

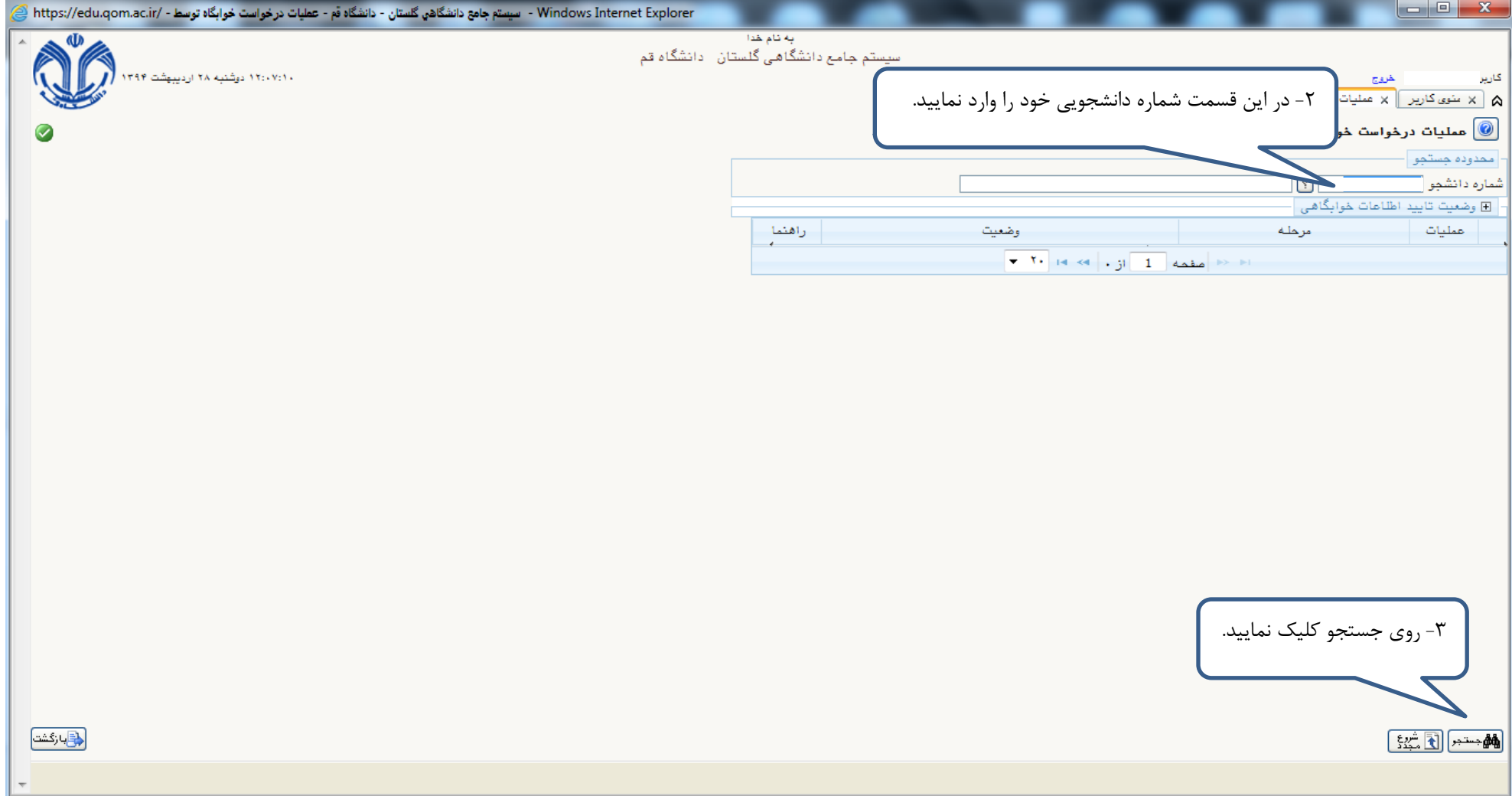

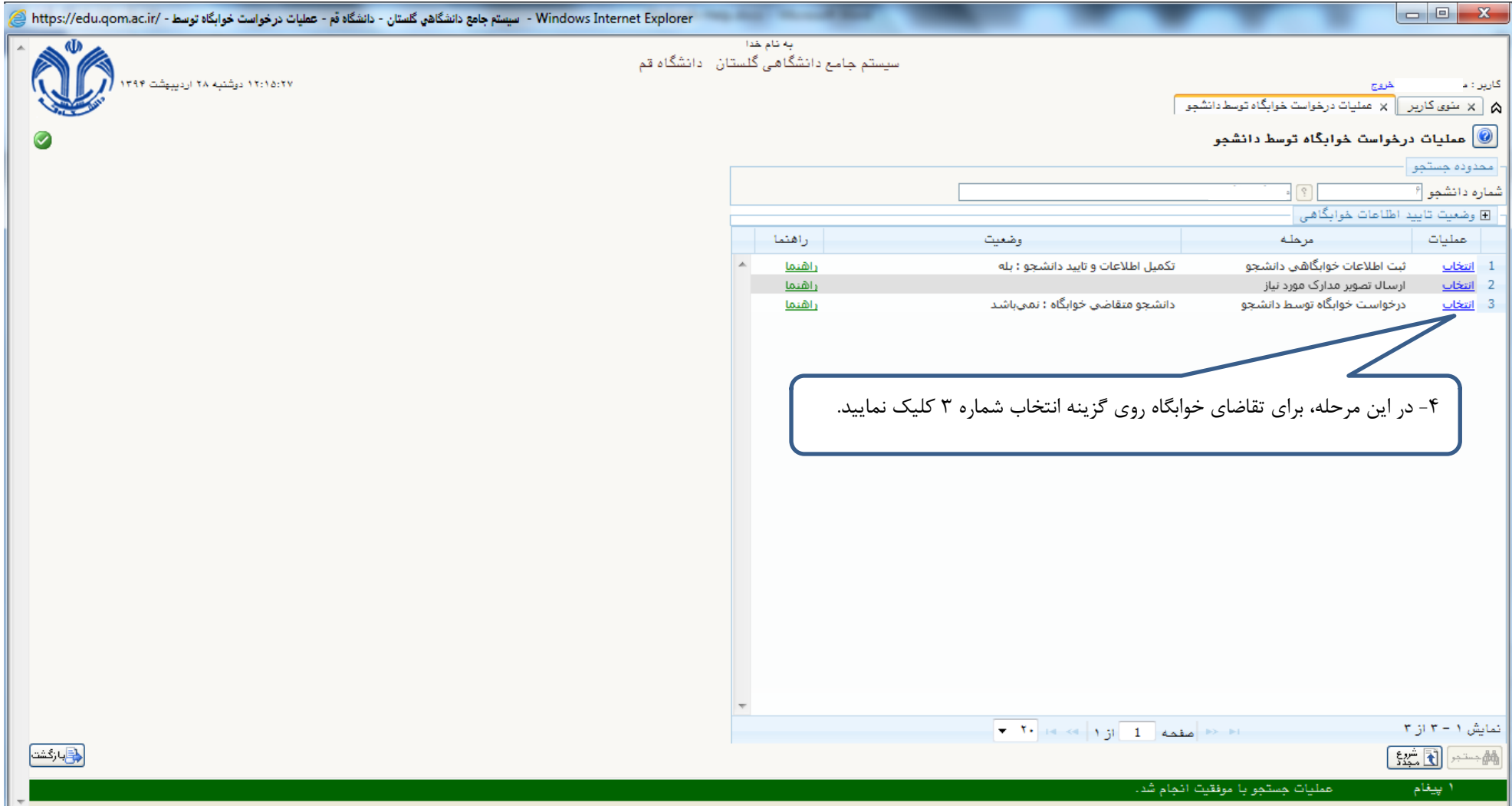

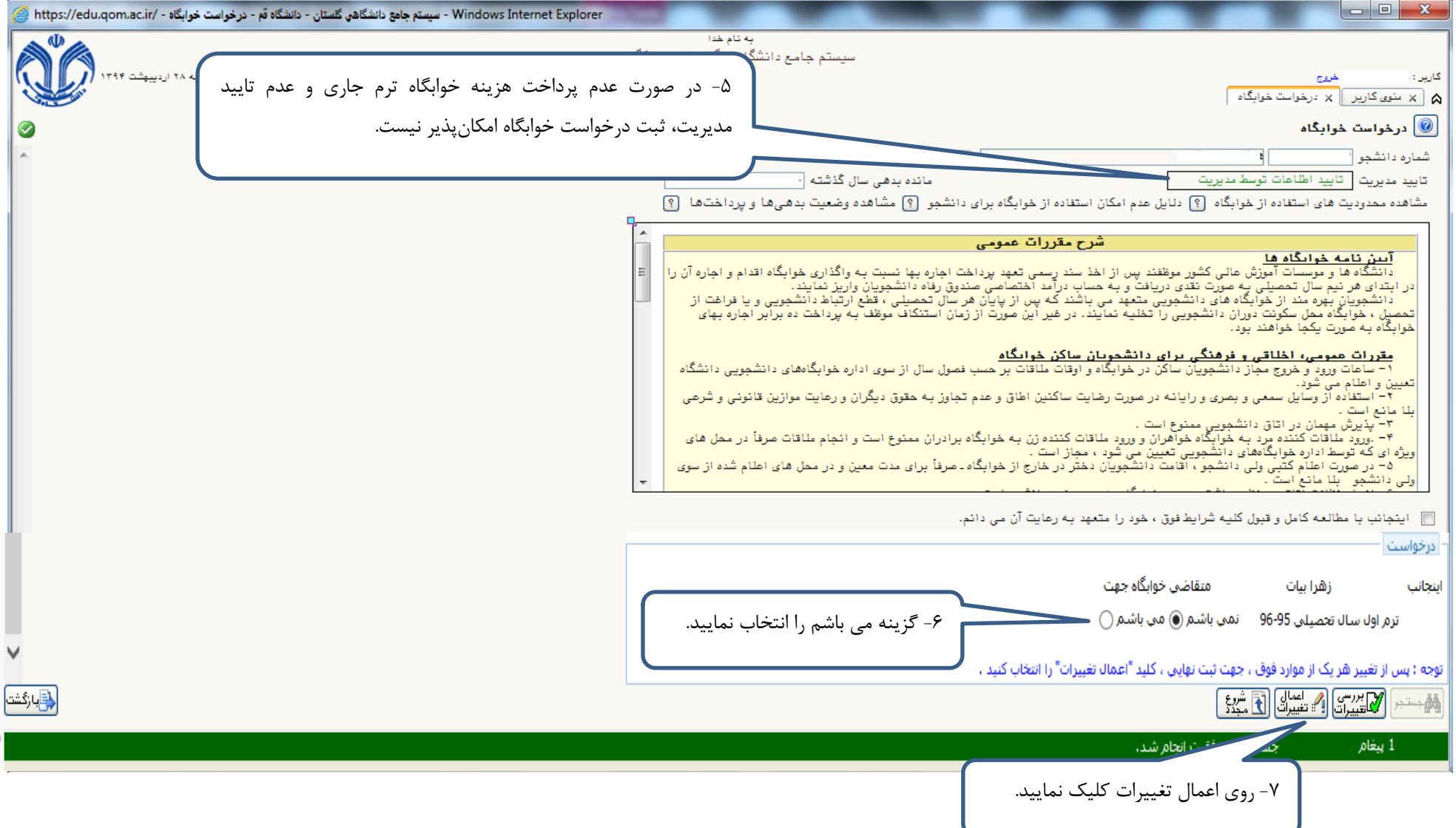

## **تذکر مهم:** همه دانشجویان بایستی در انتخاب هم اتاقی شرکت کنند حتی دانشجویانی که قادر به انتخاب هماتاقی هم نیستند، درخواست گروهی انجام دهند و **گروه 1 نفره** تشکیل دهند.

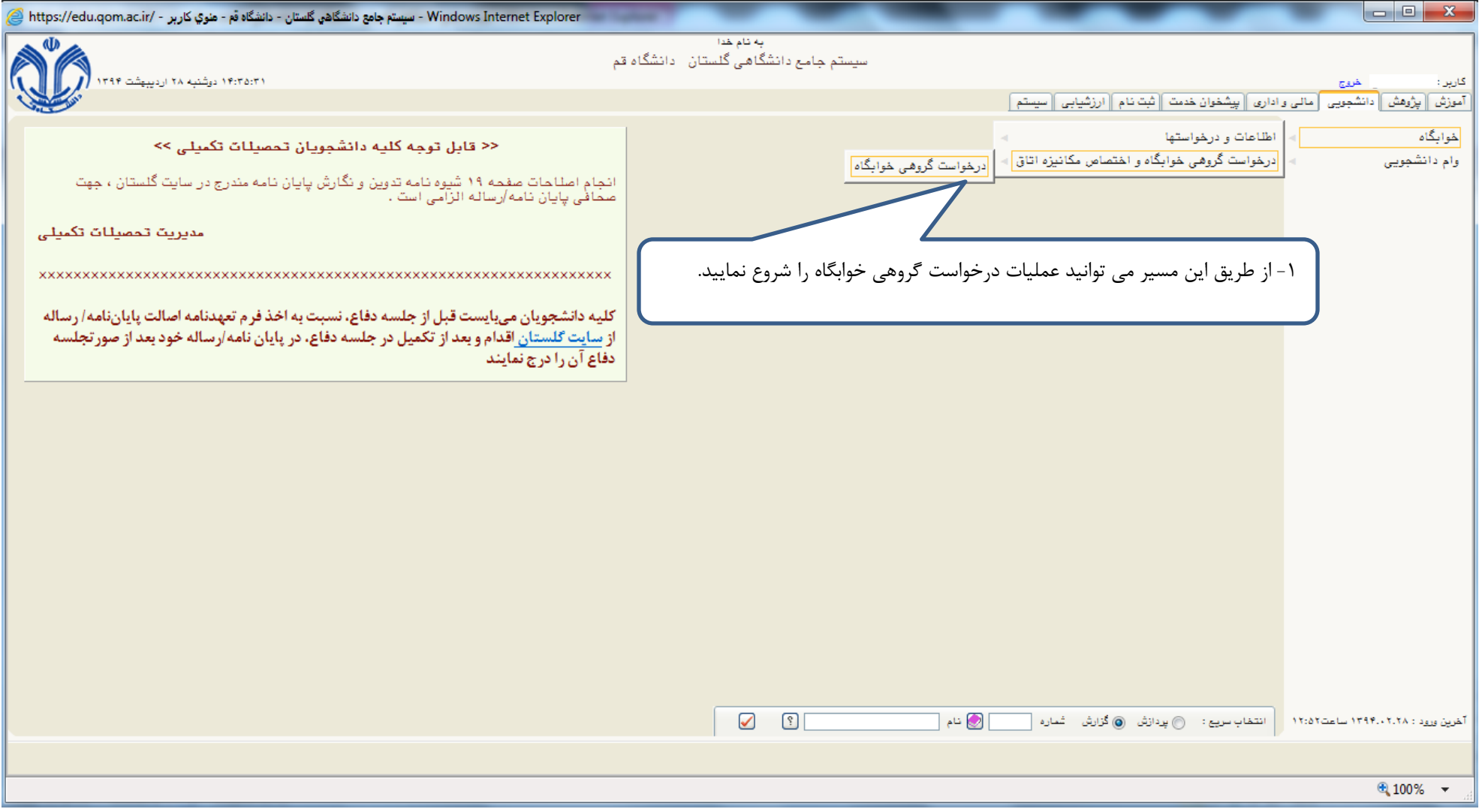

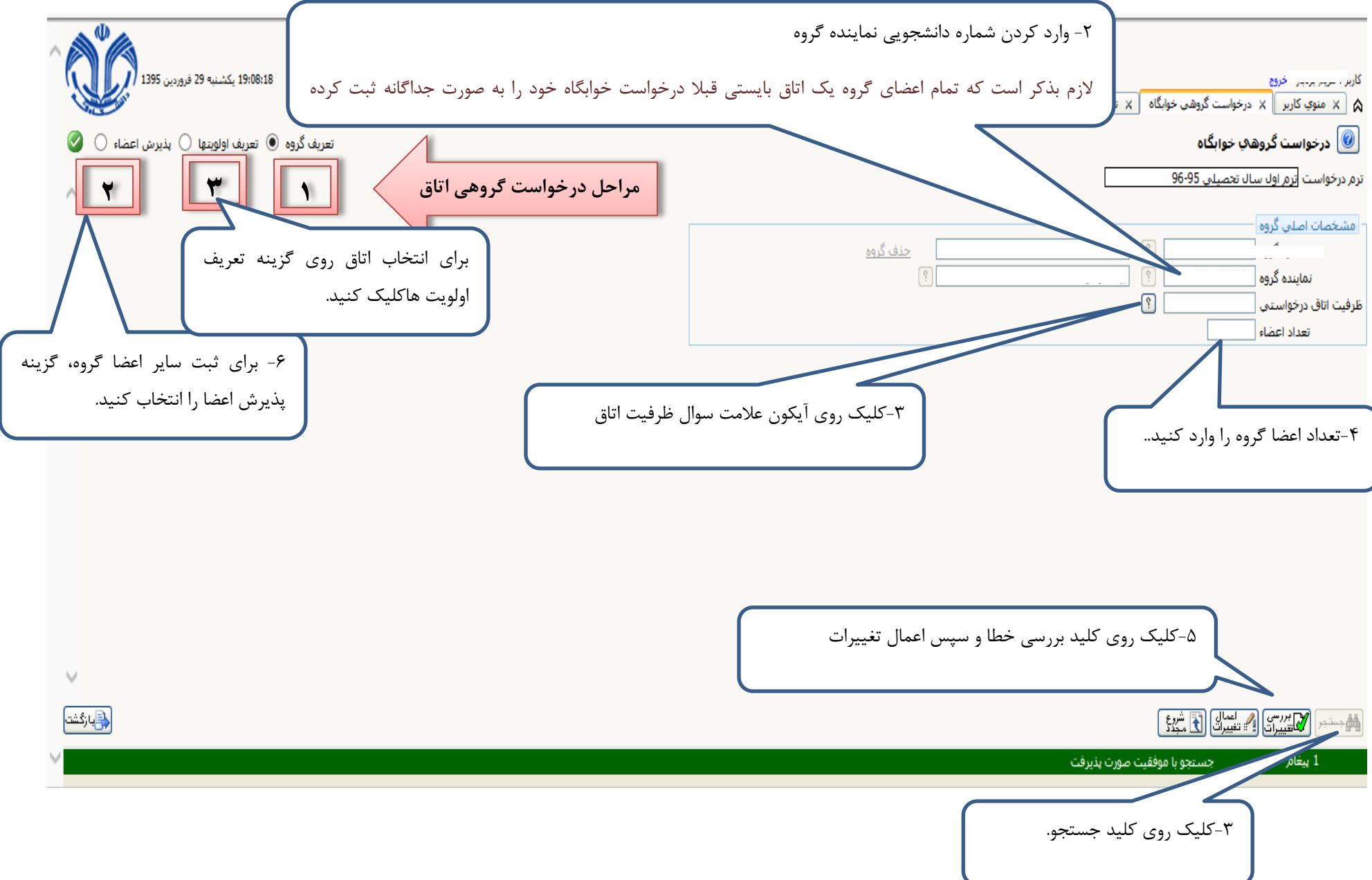

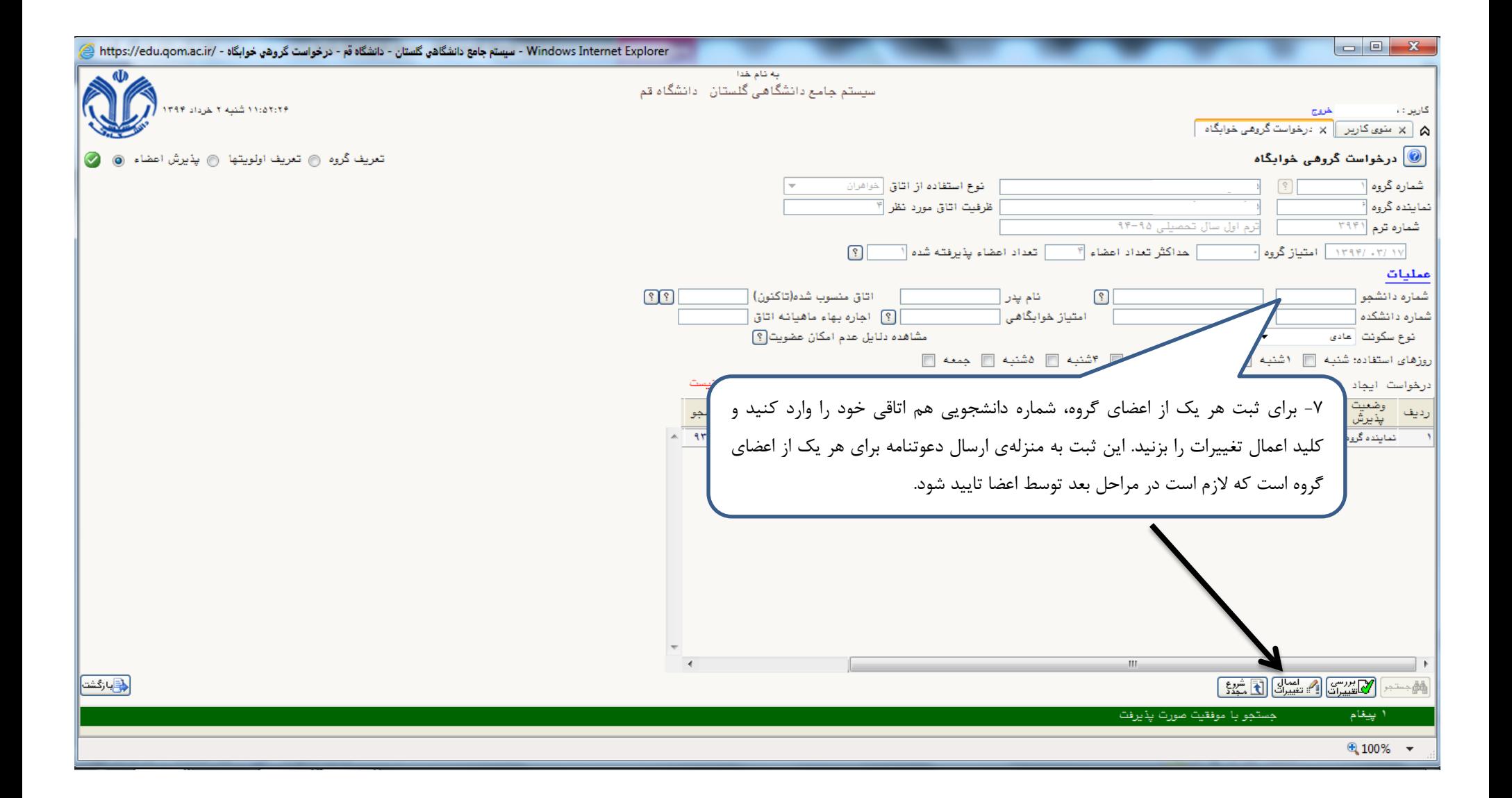

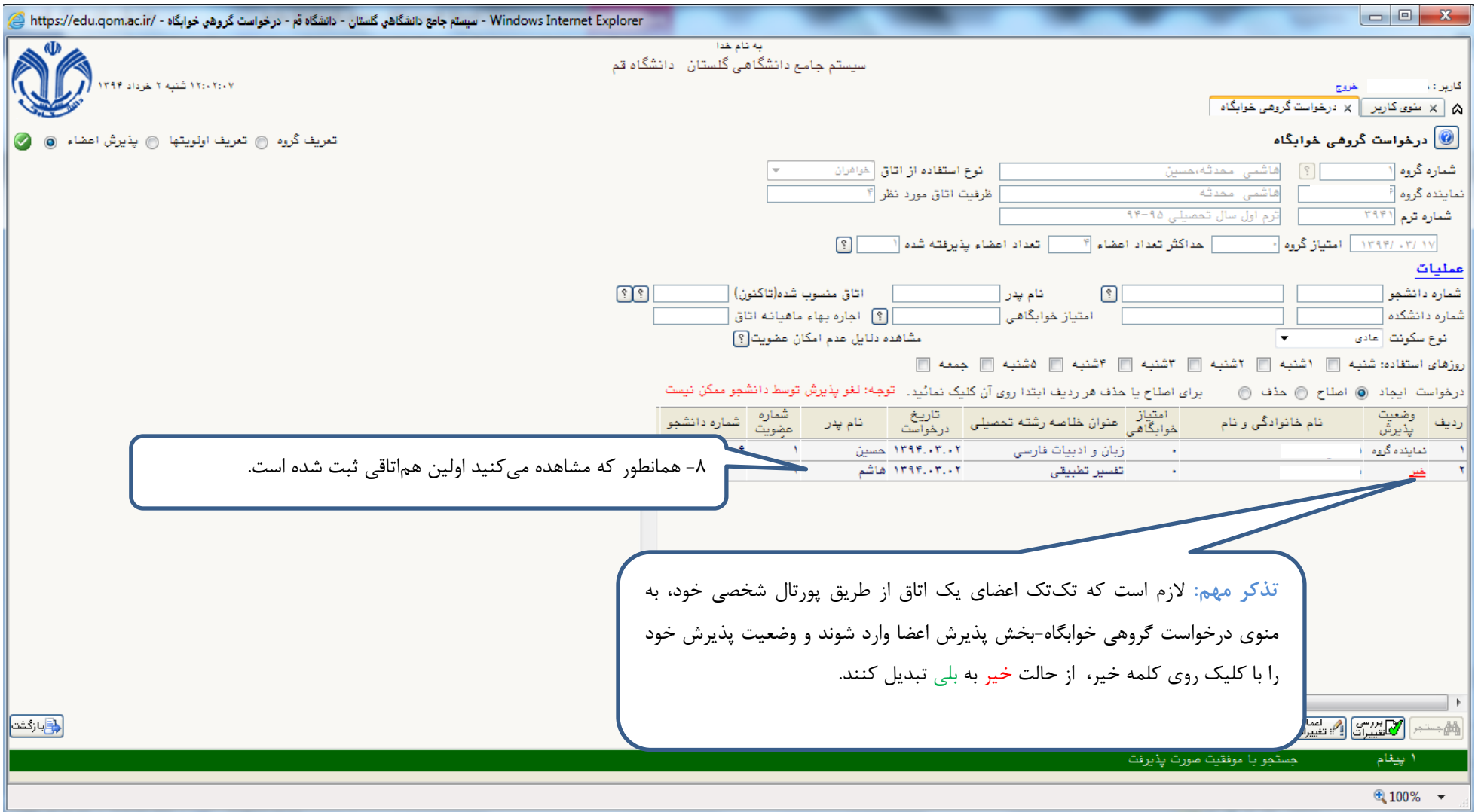

9

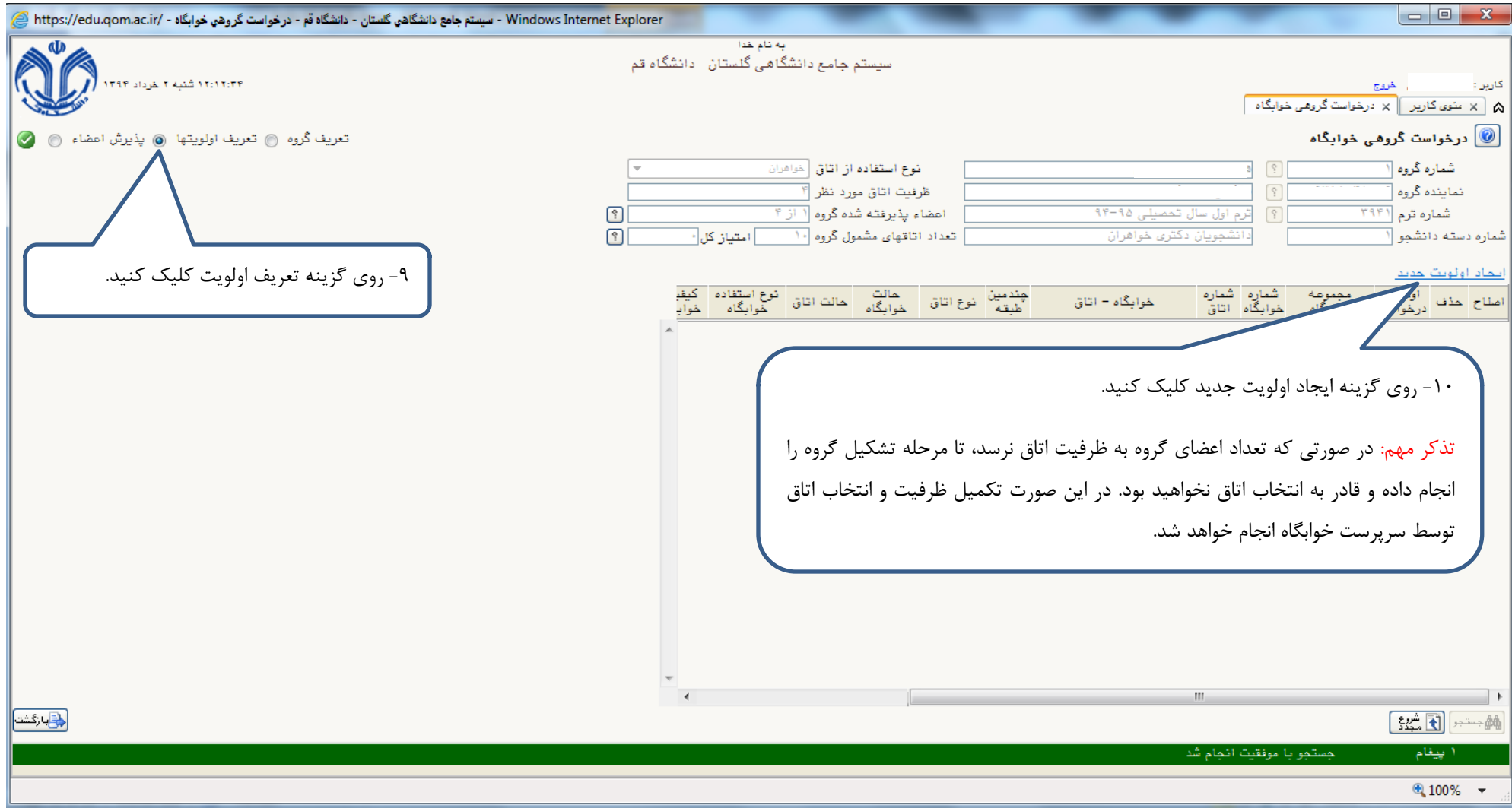

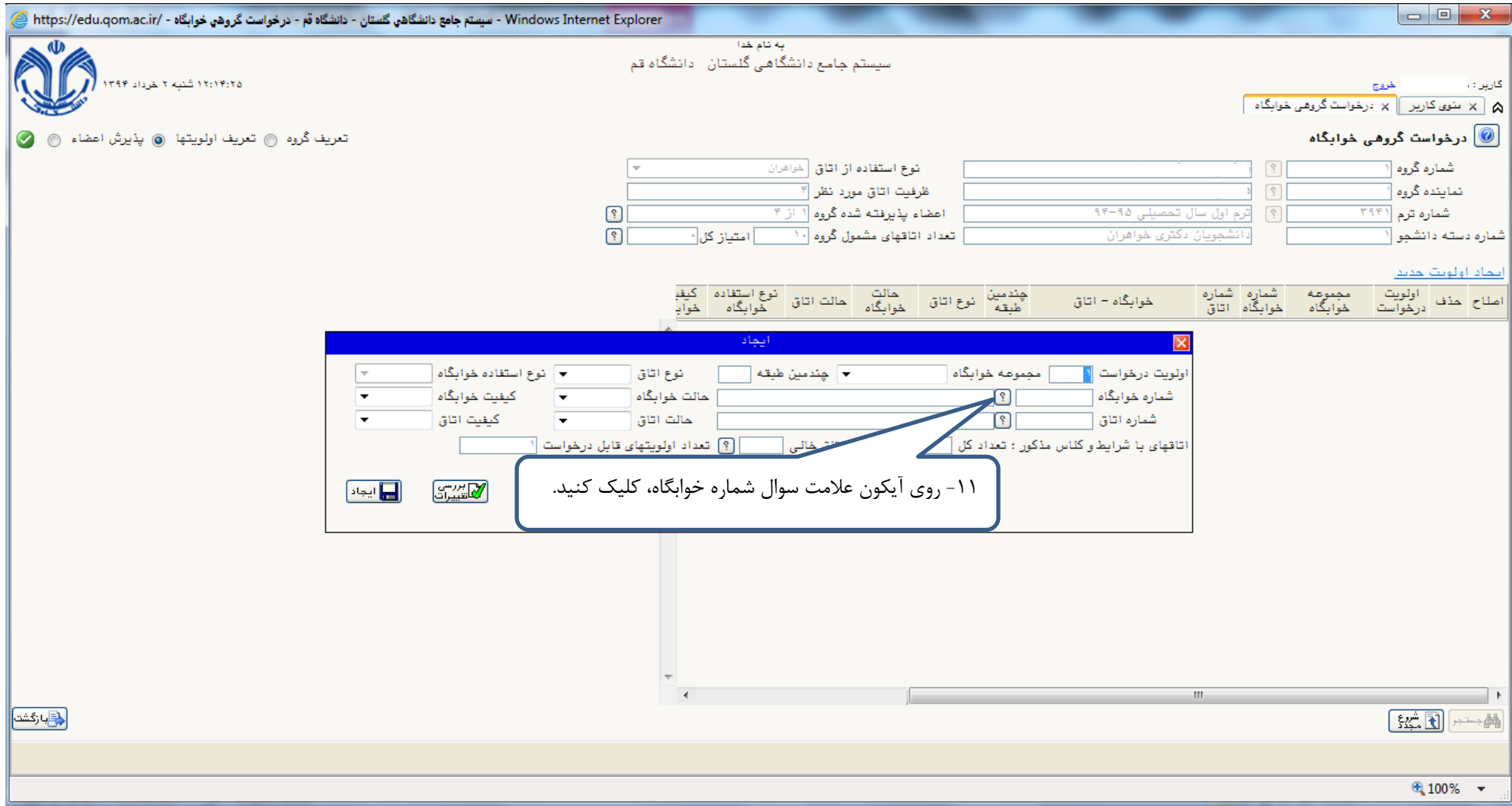

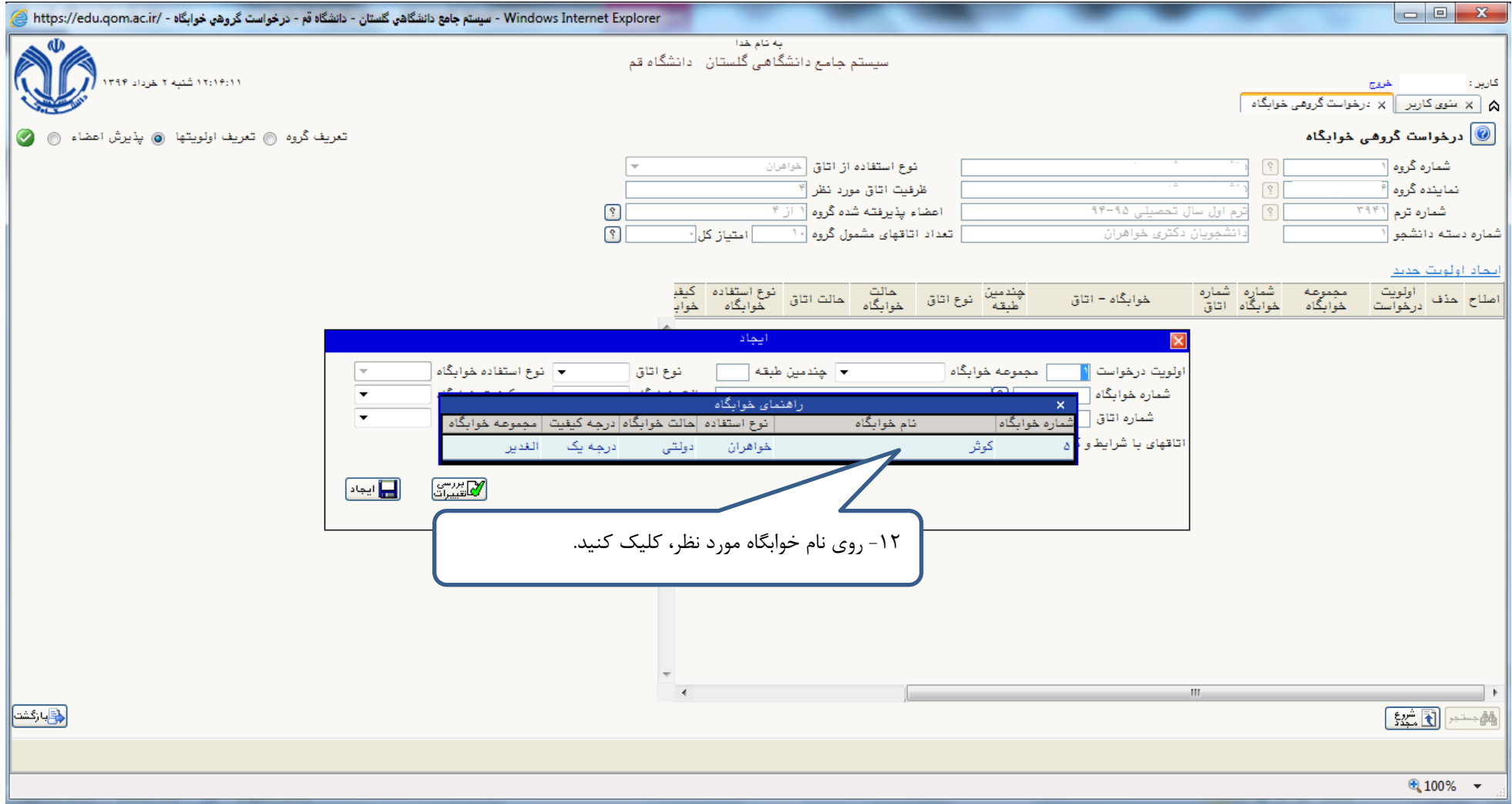

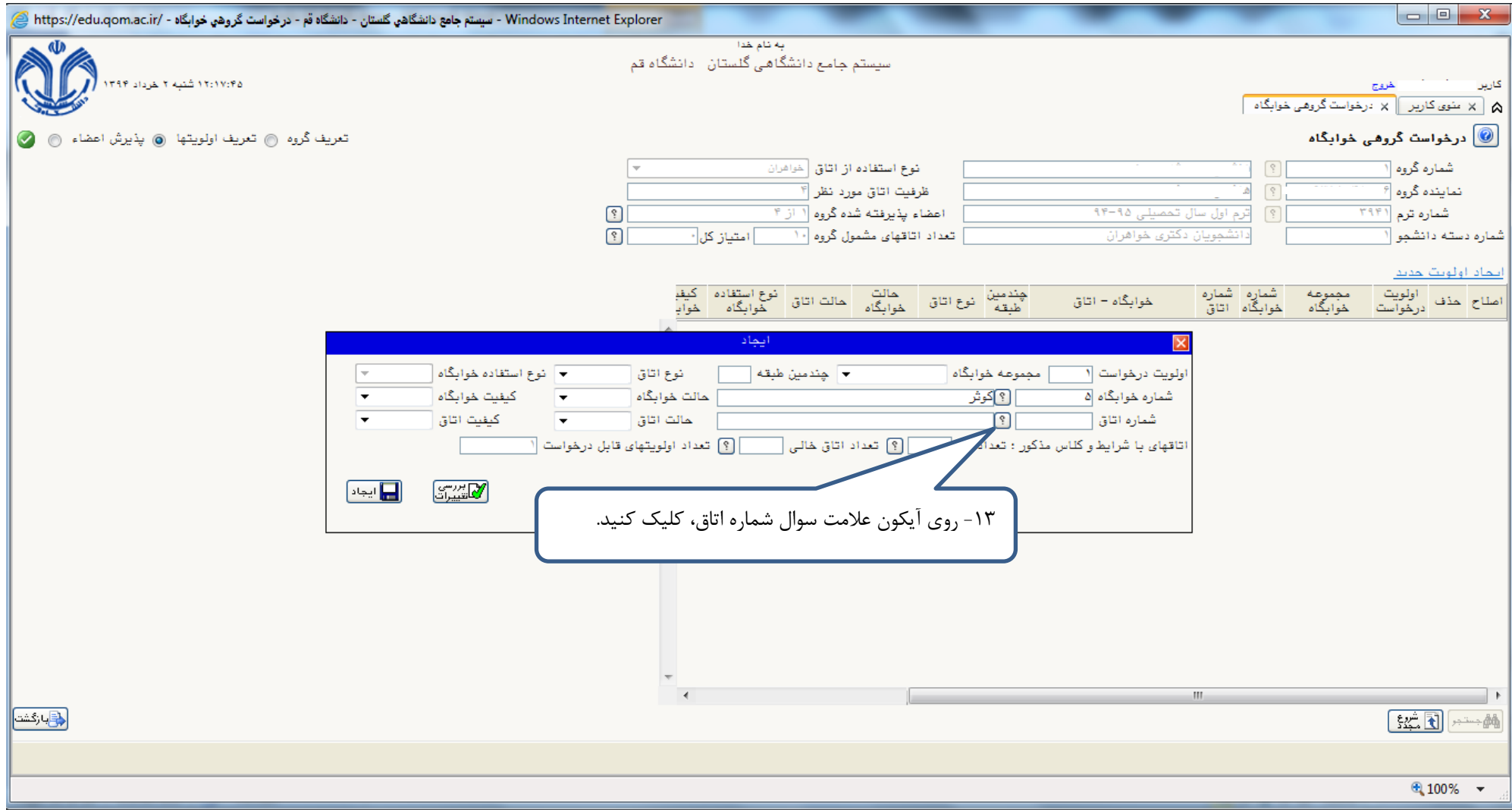

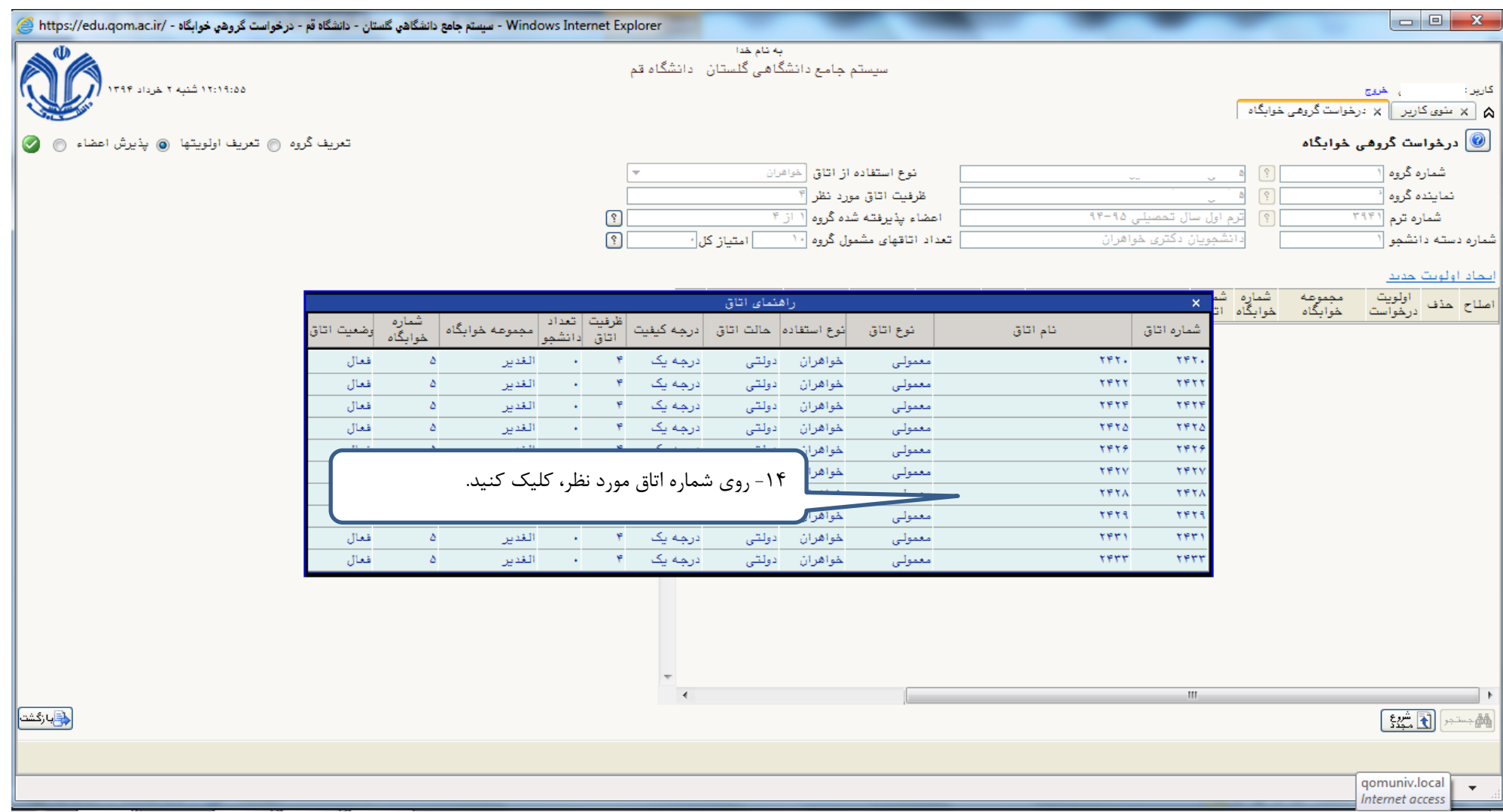

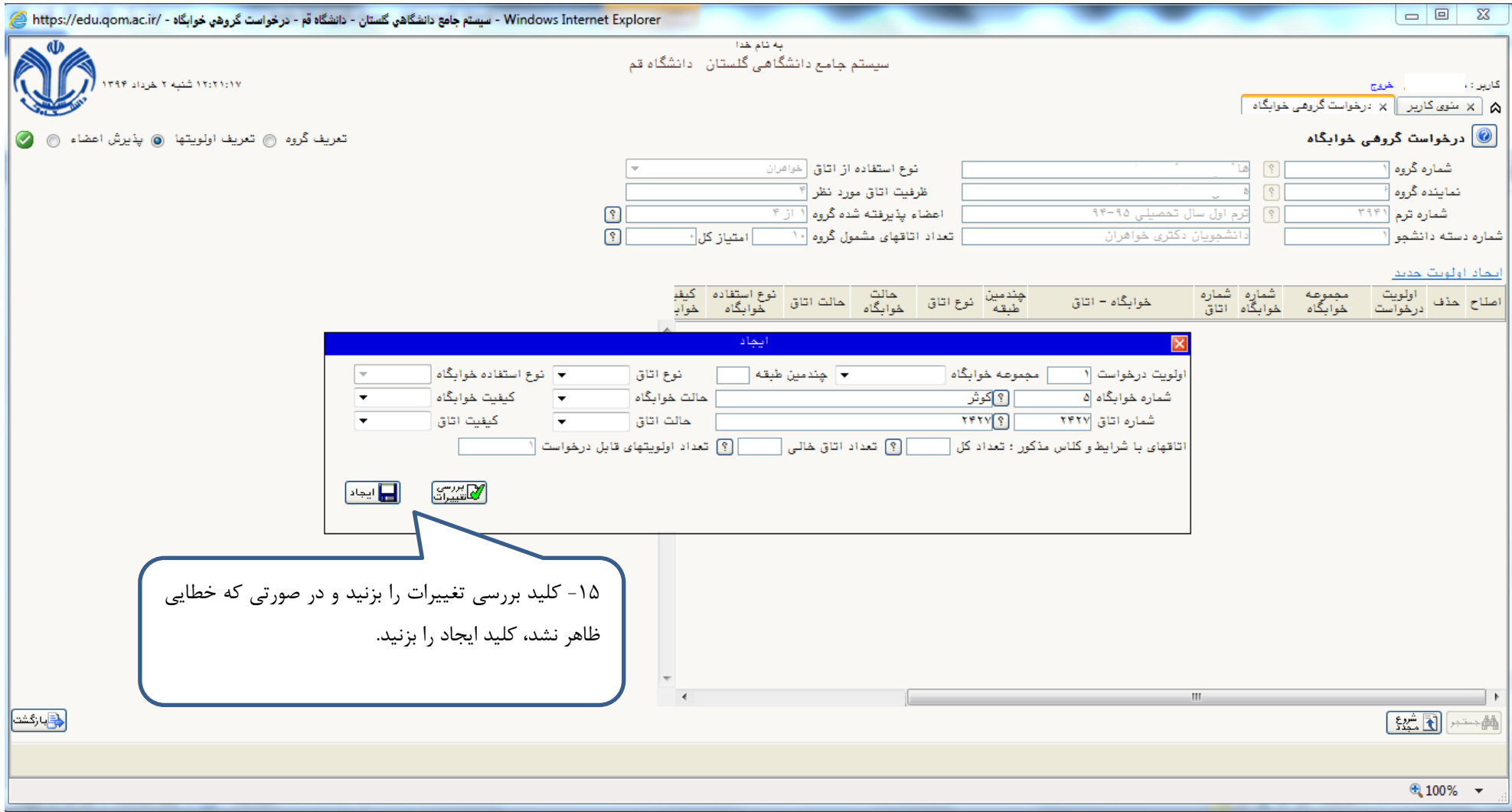